## **F\_ADDPERIOD**

## **function from adhoc**

Entrypoint addperiod compatible with UTF-8

## **Inputs/Outputs**

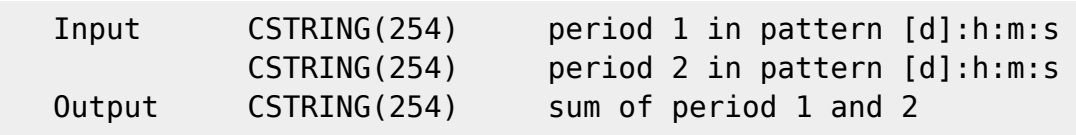

## **Syntax**

 Periods could be entered with 2- or 1-digit intervals (dd:hh:mm:ss or d:h:m:s). Negative periods starts with a "-" in front. Periods with pattern days:hours:seconds (4 intervalls) or hours:minutes:seconds (3 intervalls) are allowed. The output of periods with less than 3 intervals or containing other characters is <null> or an empty string. For input also f.e. '0:26:0:0' instead of '1:2:0:0' allowed for 26 hours. The output is always in pattern days: hours: minutes: seconds  $(4 * 2$  digit intervals) TestSQL SELECT '00:01:25:10' AS ISCORRECT, F\_ADDPERIOD('0:1:10:0', '0:0:15:10') FROM RDB\$DATABASE; SELECT '00:01:25:10' AS ISCORRECT, F\_ADDPERIOD('01:10:00', '00:15:10') FROM RDB\$DATABASE; SELECT '00:00:54:50' AS ISCORRECT, F\_SUBPERIOD('0:1:10:0', '0:0:15:10'), F\_ADDPERIOD('0:1:10:0', '-0:0:15:10') FROM RDB\$DATABASE; SELECT NULL AS ISCORRECT, F ADDPERIOD(NULL, NULL) FROM RDB\$DATABASE;

From: <http://ibexpert.com/docu/> - **IBExpert**

Permanent link:

**[http://ibexpert.com/docu/doku.php?id=04-ibexpert-udf-functions:04-03-date\\_time-functions:04-03-01-calculate-functions:f\\_addperiod](http://ibexpert.com/docu/doku.php?id=04-ibexpert-udf-functions:04-03-date_time-functions:04-03-01-calculate-functions:f_addperiod)** Last update: **2023/04/11 23:32**

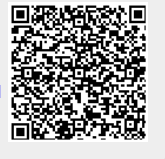